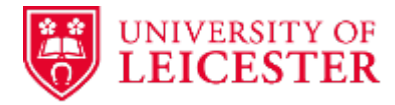

## **Amendment Sponsor Green Light Checklist**

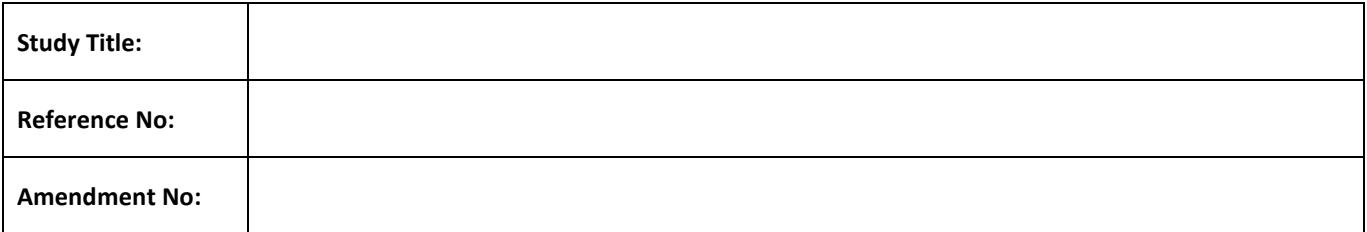

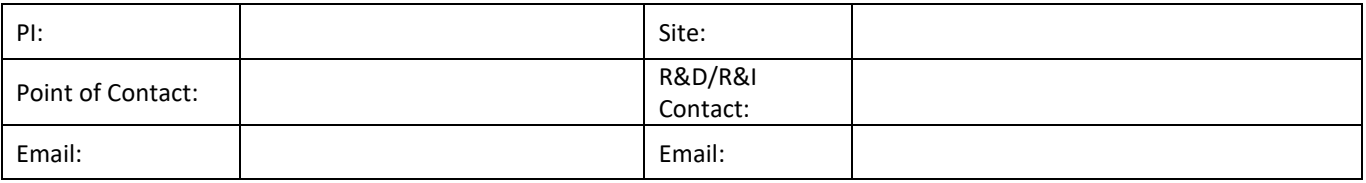

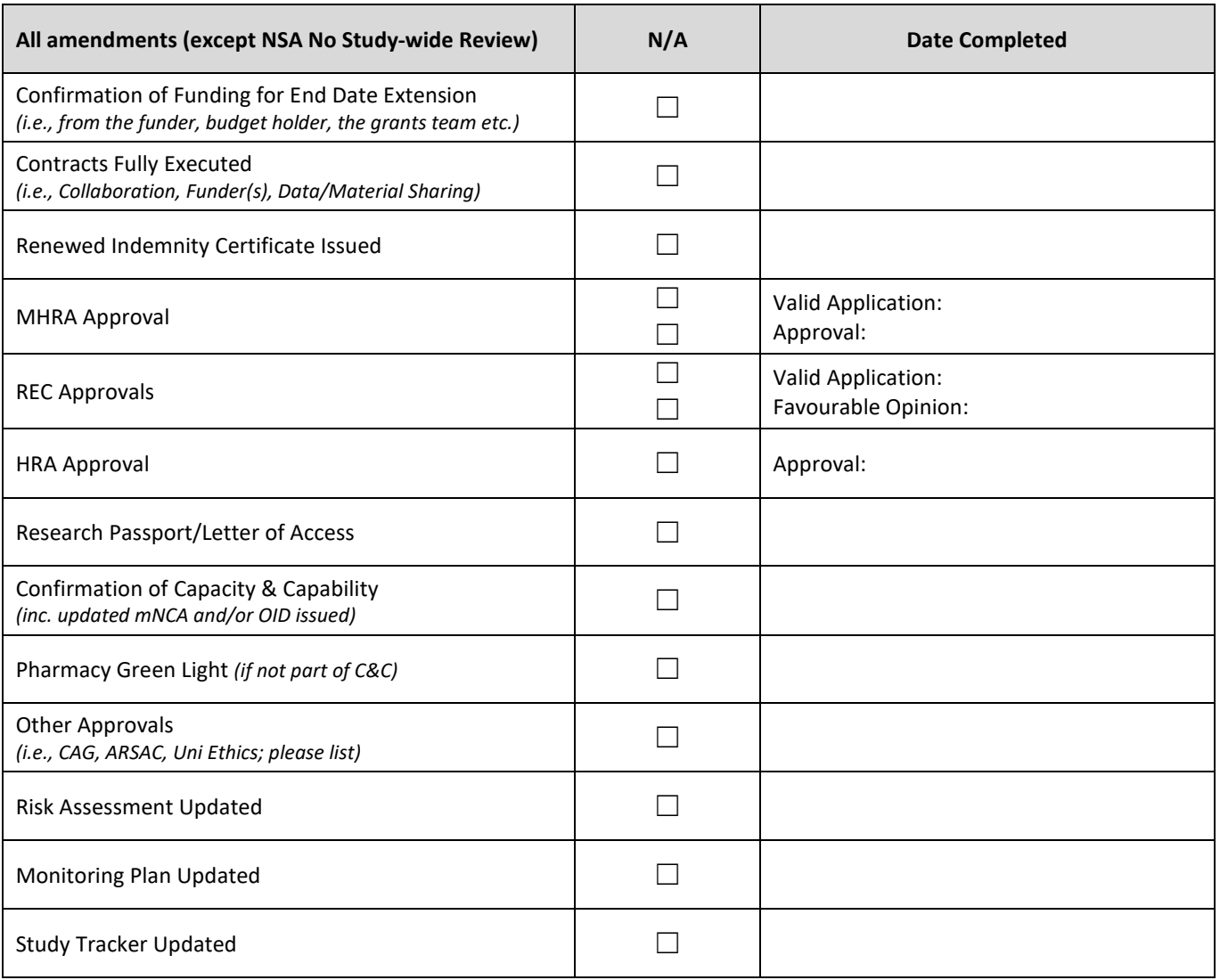

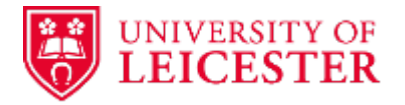

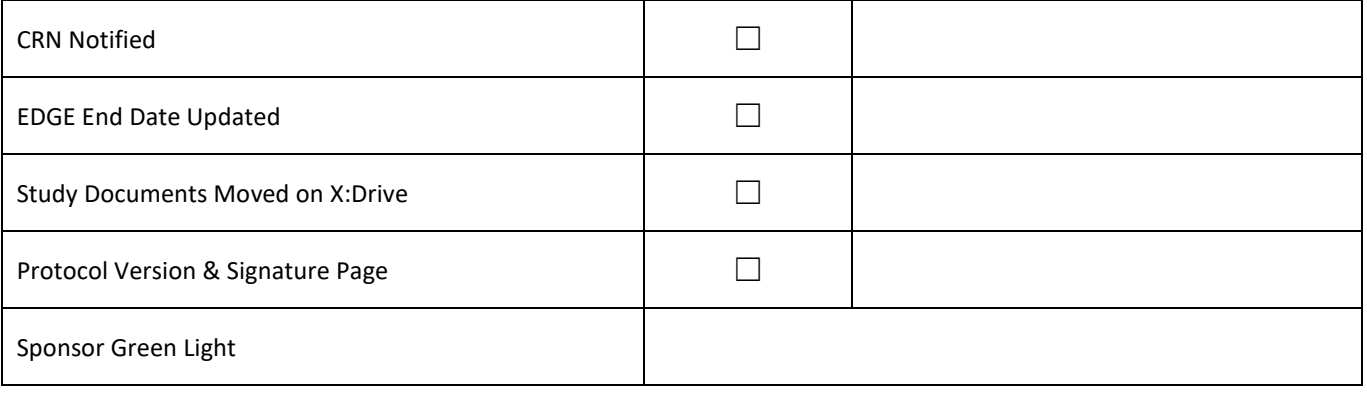

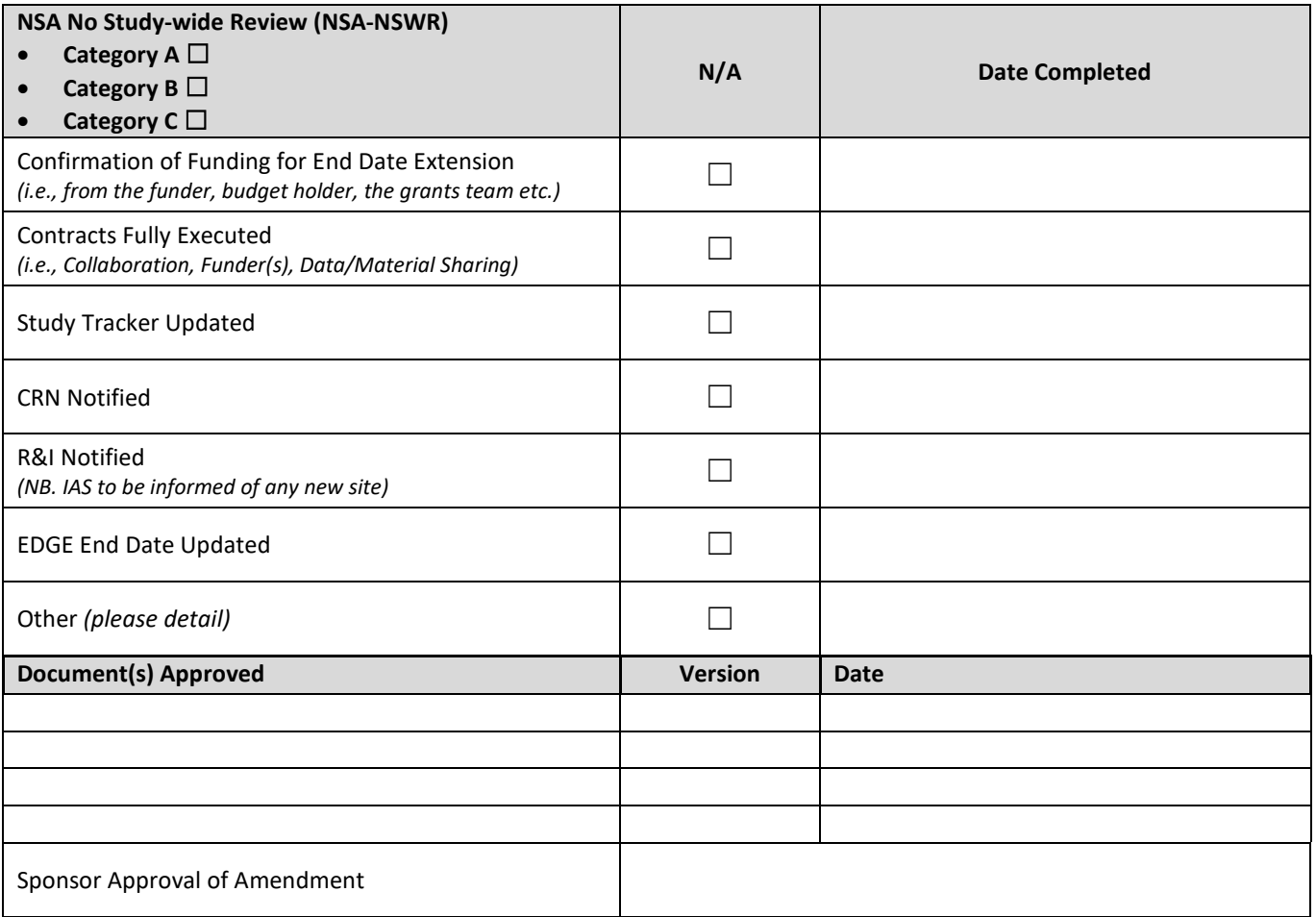

## NSA-NSWR email template

## <<DELETE >>Admin Steps:

- 1. Subject: XXXX\_ACRONYM\_IRAS\_NSAXX\_NSWR Extend end date of study to XX/XX/XXXX \*delete if not relevant
- 2. Add details after Dear

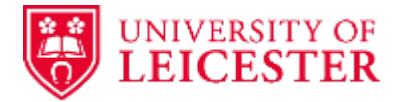

- 3. Add the NSA number to the first sentence.
- 4. Delete text as appropriate in relation to the amendment categorisation
- 5. If not portfolio adopted remove bullet 5
- 6. If portfolio adopted amend bullet 5 and CC the CRN as necessary
- 7. Turn all text black
- 8. Attached the locked amendment tool
- 9. For Category C amendments complete the Sponsor Green Light Checklist and attach to the email

## Dear <insert detail>

Please see attached the signed and PDF'd amendment tool for NSAXX ready for submission via IRAS.

NSA-NSWR Amendments – Instructions to the study team:

- 1. Upload the amendment form and the tracked and clean versions of your document (where relevant) to the IRAS submission portal and select 'NSA-no study wide review required'.
- 2. You will receive an automated email when you submit to confirm the amendment does not require REC, HRA or MHRA approval. Please forward a copy of this acknowledgement to us for our records.
- 3. Please inform the CRN of this amendment/The CRN have been notified of this amendment (they are cc'd). The amendment does not affect the original outcomes of the trial.

<<Delete as appropriate>>

As this is a Category A/B NSA-NSWR amendment please forward the amendment tool, tracked and clean versions of amendment documents and the IRAS submission email to all relevant participating sites. Once confirmation of capacity and capability has been received please forward to rgosponsor@le.ac.uk and we will issue Sponsor Green Light for this amendment.

As this is a Category C NSA-NSWR amendment please accept this email as Sponsor approval for the immediate implementation of the amendment once relevant participating sites have been notified. Please forward the amendment tool, tracked and clean versions of amendment documents (where relevant) and the IRAS submission email to all relevant participating sites.

Use the table below to understand when you can implement your amendment.

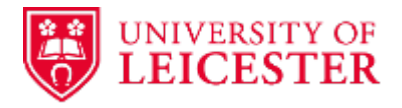

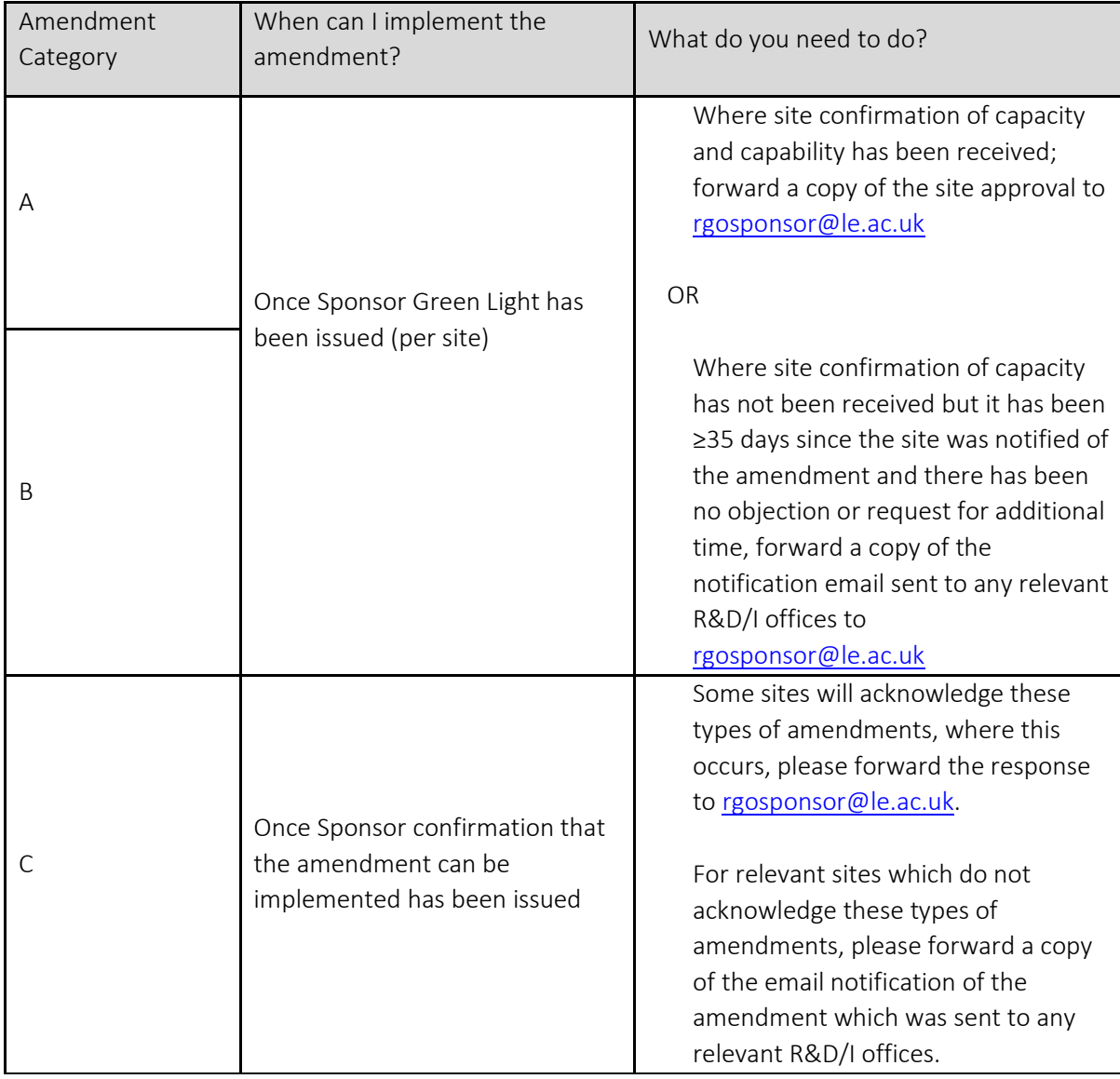